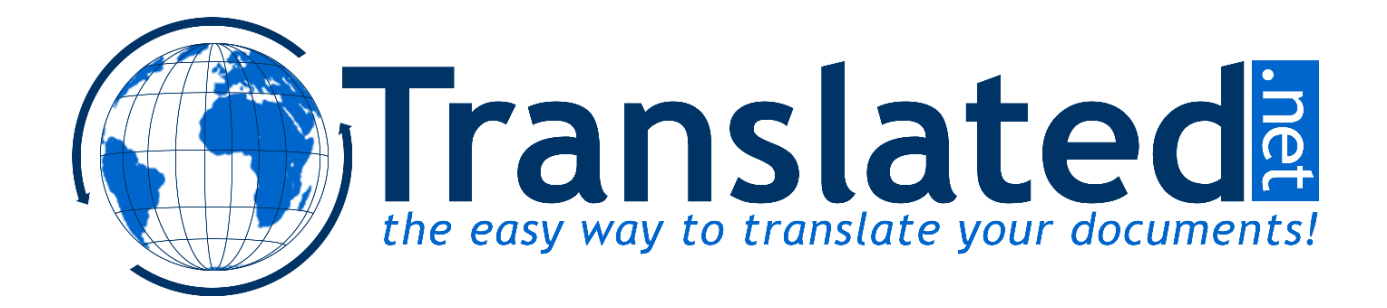

# Human Translation Server

What is HTS **Key benefits Costs** Getting started **Quote Confirmation Delivery Testing environment** FAQ Functions reference Request a quotation **Example** Confirm the order Example Getting project status in real time Example List supported languages Example List supported subjects **Example** 

# What is HTS

HTS (Human Translation Server) is a web service that enables straightforward integration of Translated's translation service into your corporate workflow or content manager.

#### **Your CMS calls HTS to get quotes and to place translation orders directly at our**

servers, exactly as a normal customer would do by clicking on our website "instant-quote" widget.

These translation orders will eventually be delivered back to your systems in an automatic, server-to-server fashion.

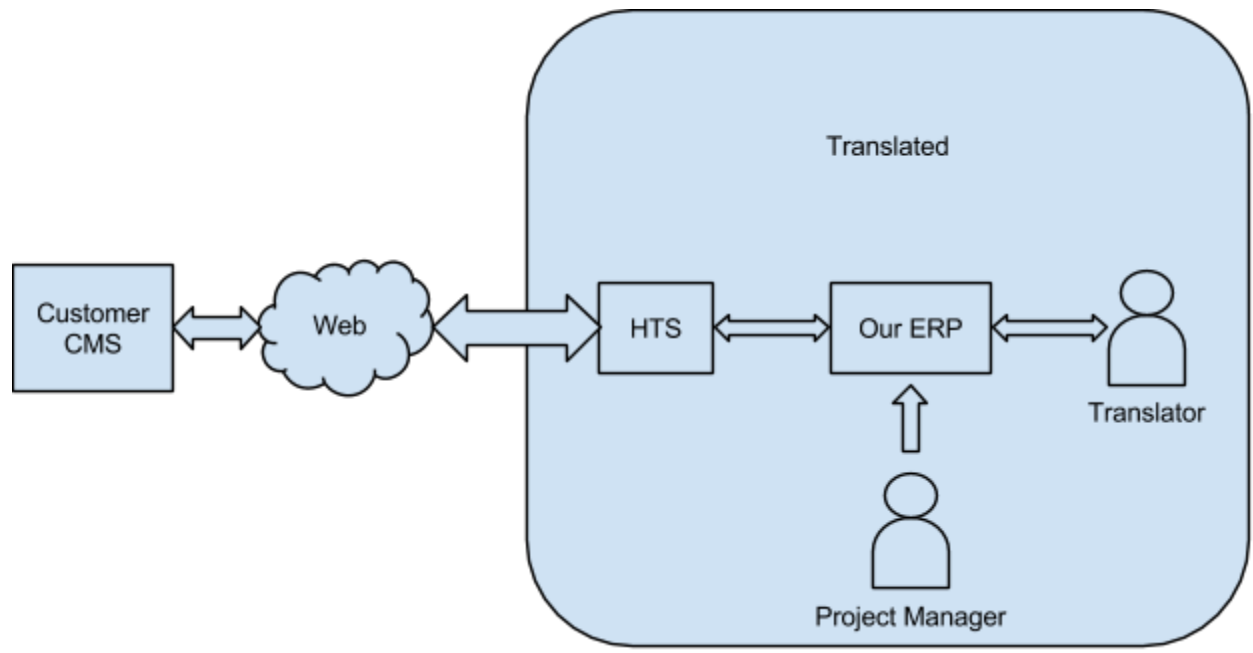

# Key benefits

Key benefits of HTS for your workflow are:

- **Saving**: Immediate reduction of administrative and management costs.
- **Speed**: Your text is translated and posted back to your website just a few hours after order is placed.
- **Robustness**: An error-free process for managing multilingual content no more copy and paste!
- Agility: Real time quotation and delivery planning no more back and forth with sales to get a quote.

# Costs

You only pay for the translations you order. HTS APIs have no setup cost and no monthly fees.

Costs for human translation can be seen using our online quote function at [http://www.translated.net/.](http://www.google.com/url?q=http%3A%2F%2Fwww.translated.net%2F&sa=D&sntz=1&usg=AFQjCNGGFVMQG-Mrgop_9WZNl7iJSXu10Q)

For more information, please contact us at hts@translated.net.

# Getting started

This section describes the workflow. A HTS interaction is basically made of 3 steps: **quote**, **confirmation** and **delivery**.

## **Quote**

You request a **quote** to place an order at our system by issuing a call (GET or POST) at the following URL:

**http://www.translated.net/hts/?f=quote&cid=htsdemo&p=htsdemo5&s=English&t=Japa nese&text=<your file BLOB>&df=pdf&endpoint=http://www.yourdomain.com/translations/receive**

This URL is requesting:

- the function (**f**) *"quote"*
- for the customer (**cid**) *"htsdemo"*
- with password (**p**) *htsdemo5*
- from source language (**s**) *"English"*
- to target language (**t**) *"Japanese"*
- for the file (**text**) as a binary blob
- specifying the file format (**df**) as a PDF
- to be delivered back at a public endpoint (**endpoint**) exposed on your side, in this case *http://www.yourdomain.com/translations/receive.php*

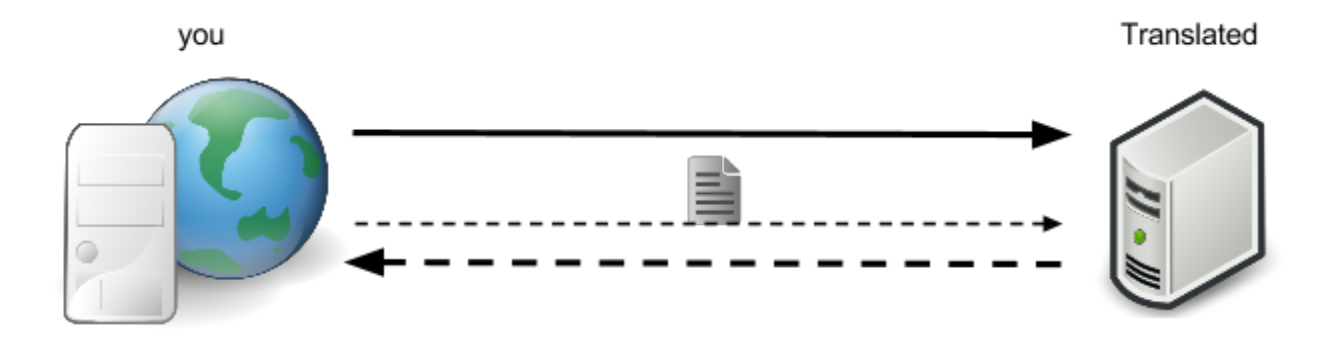

By this point, we have already retrieved the file, stored it on our systems and initialized a project. This call actually hangs until we fetch the whole blob; the faster your internet link, the better.

*Tip*: if you have a slow internet link, consider uploading the file in advance somewhere and then passing us the URL to that file in the *text* parameter; see function reference for further details.

We also require you to specify the endpoint which your translated file will be delivered to.

Please note that without an endpoint we will not be able to deliver the translation back to you. See delivery for further details.

Our system extracts the pure text from your document, counts the words (if you didn't explicitly provide the count in the request via **w** parameter; see function reference for further details) and then issues a quotation response, featuring:

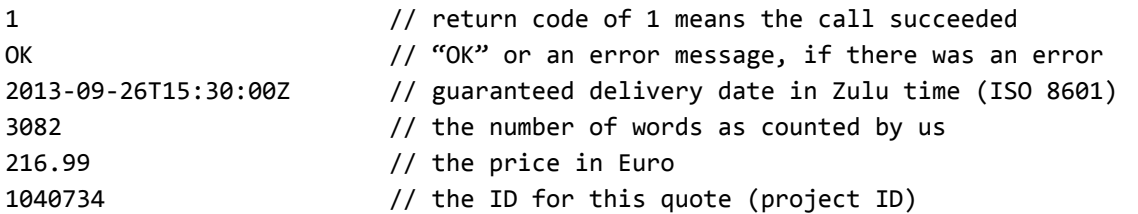

Please note that your project has not started yet; we are just providing you the following information:

- cost
- estimated delivery date and hour
- the total words counted by us
- a quote unique identification number

To confirm the order, you have to issue a **confirmation** call.

#### **Confirmation**

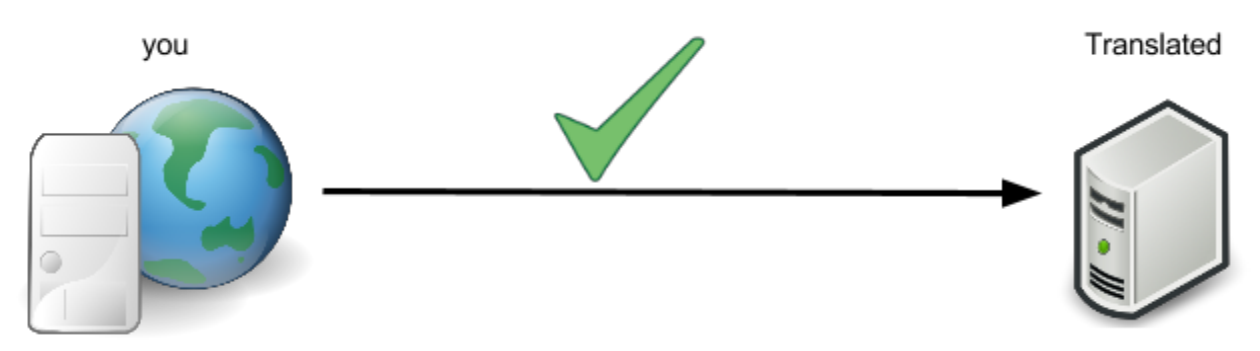

Once you reviewed and approved the quote, confirm it by passing back the project ID:

#### **[http://www.translated.net/hts/?f=confirm&cid=htsdemo&p=htsdemo5&pid=1040734&c=](http://www.google.com/url?q=http%3A%2F%2Fwww.translated.net%2Fhts%2F%3Ff%3Dconfirm%26cid%3Dhtsdemo%26p%3Dhtsdemo5%26pid%3D10407341%26c%3D1&sa=D&sntz=1&usg=AFQjCNGbSPiwhyUzyEg8iMNCGjcBHcxyOw) [1](http://www.google.com/url?q=http%3A%2F%2Fwww.translated.net%2Fhts%2F%3Ff%3Dconfirm%26cid%3Dhtsdemo%26p%3Dhtsdemo5%26pid%3D10407341%26c%3D1&sa=D&sntz=1&usg=AFQjCNGbSPiwhyUzyEg8iMNCGjcBHcxyOw)**

This URL is requesting the function (**f**) *"confirm"* for the customer (**cid**) *"htsdemo"* with password (**p**) *htsdemo5*, for the project identified by the number (**pid**) *"1040734"*; the confirmation flag (**c**) is set at 1. As before, GET or POST methods are fine.

If everything went well, you can expect the following response:

```
1 // return code of 1 means the call succeeded
OK 0K // "OK" or error message, if there was an error
```
That's it! The project has been confirmed and it's been handed to one of our Project Managers, who will take care of selecting the fittest translator for your file. From now on, it's all plain sailing.

See you when we'll **delivery** the file in some hours!

## **Delivery**

Once we get the translated file from the professional, we carefully review it. If it passes the quality check, the file is pushed back to an HTTP endpoint exposed on your side, that you previously agreed with us (e.g.:

*http://www.yourdomain.com/translations/receive.php*).

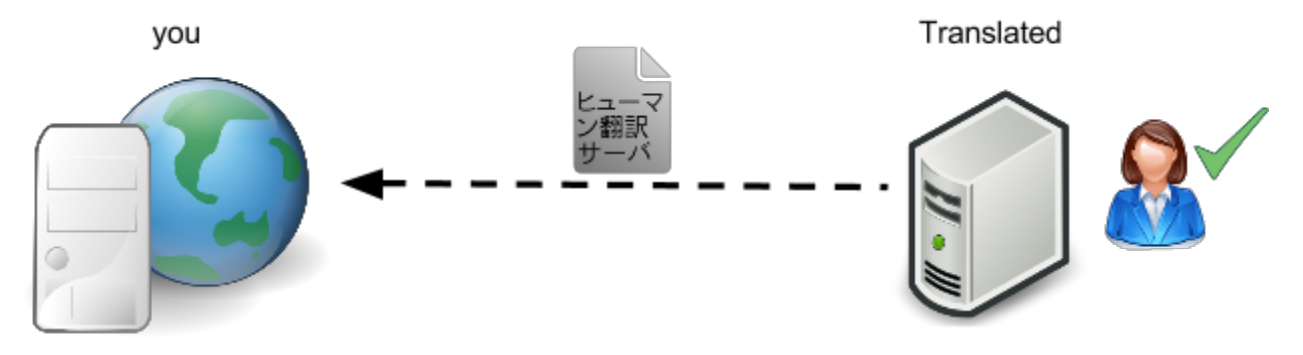

This endpoint should expect a POST at any time from us, with the following fields:

- **pid**: project id
- **t**: the target language
- **text**: the blob of the translated file (base64 encoded)

In case you ordered multiple target languages, expect a separate call for each target language.

The main difference against the quote is that quote is a "pull oriented" function actioned by you, while the delivery is a "push oriented" function triggered by us.

We provide a PHP example below:

```
<?
$pid=$_POST['pid'];
$t=$_POST['t'];
$text=base64_decode($_POST['text']);
//YOUR CODE TO STORE THE TRANSLATION HERE
//IF EVERYTHING WAS GOOD
```
 $$msg='OK"$ ; \$code=1; echo implode("\n",array(\$code,\$msg)); exit; ?>

Your system should answer with a simple two-line message:

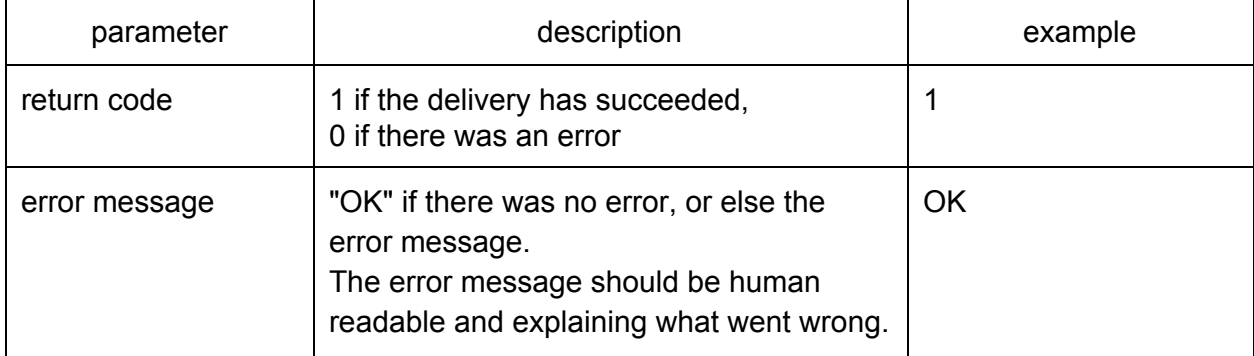

For a personalized callback workflow, please contact us at [hts@translated.net.](mailto:hts@translated.net)

# Testing environment

HTS API comes with a sandbox environment for testing purposes, which allows to generate and send us translation requests without actually making a real order.

Sandbox environment represents an accurate abstraction of the HTS procedure, and allows you to see the whole process in action, from the quote to the delivery.

When confirming a project you previously asked a quote for ("f=confirm"), it is sufficient to add the "*sandbox=1*" parameter in order to confirm that project as a HTS test, like this:

#### [http://www.translated.net/hts/?f=confirm&cid=htsdemo&p=htsdemo5&pid=1040734&c=1&](http://www.google.com/url?q=http%3A%2F%2Fwww.translated.net%2Fhts%2F%3Ff%3Dconfirm%26cid%3Dhtsdemo%26p%3Dhtsdemo5%26pid%3D10407341%26c%3D1&sa=D&sntz=1&usg=AFQjCNGbSPiwhyUzyEg8iMNCGjcBHcxyOw)**[san](http://www.google.com/url?q=http%3A%2F%2Fwww.translated.net%2Fhts%2F%3Ff%3Dconfirm%26cid%3Dhtsdemo%26p%3Dhtsdemo5%26pid%3D10407341%26c%3D1&sa=D&sntz=1&usg=AFQjCNGbSPiwhyUzyEg8iMNCGjcBHcxyOw) [dbox=1](http://www.google.com/url?q=http%3A%2F%2Fwww.translated.net%2Fhts%2F%3Ff%3Dconfirm%26cid%3Dhtsdemo%26p%3Dhtsdemo5%26pid%3D10407341%26c%3D1&sa=D&sntz=1&usg=AFQjCNGbSPiwhyUzyEg8iMNCGjcBHcxyOw)**

Polease note that the quote function is the very same, for testing and production.

Moreover, the text of the delivered message will not be the translation, but the same text you sent us during the quote.

That's all, you just created a test translation project via HTS!

In case there are multiple target languages in the quote, expect multiple deliveries **in a random amount of time ranging between 30 seconds and 2 minutes**.

The sandbox behaviour reflects the real one, and allows you to test the whole loop for your integration.

# FAQ

## *What is the expiration time of an unconfirmed quote placed via HTS?*

A quote lasts for 24 hours.

## *What kind of files are supported?*

We support any kind of file, since HTS is just a way to place orders and transfer files directly at our servers.

However, advanced features like automatic word counting are available only for **pdf**, **txt**, **xml**, **html**, **xliff**, **rtf**, **doc**, **docx**, **aea**. For other formats, you should do manual word counting on your side and then send us the exact amount of words via the specific parameter (see **quote** function).

## *How are translations delivered back? Email? FTP?*

Documents are delivered via HTTP POST to a public endpoint of your choice. Please, remember to mail us this information or we won't be able to deliver your translations back to you.

## *What does the payment process looks like?*

We'll send you an invoice for each project, 5 days term payment. For high volume or regular usage we can arrange monthly payments.

#### *Is the price the same for a plain text translation, compared to translating the content of an XML file of a Framework document?*

Yes, no price fluctuation. Please note that the more engineering we have to do to extract the text from the file, the higher the delay.

## *What if the client wants to translate more documents in a single job?*

Send all files together in a zip. We'll extract them.

# *Why, for the same file, the word count is slightly different across different file formats?*

The system automates word counting by parsing your file, extracting the pure text and counting words. Richer file formats, like Word formats, may include additional metadata (file comments, author information, etc) that nevertheless get extracted. This can cause minor fluctuations of the word counting.

Translated assures that a thorough inspection of each file is conducted by our Project Managers to ensure that no major word count discrepancy is present before starting the translation.

# *What if my file type is not available for automated word counting? Can I still use HTS?*

Yes. HTS supports any file type; the supported data formats are for the online automated word counting.

#### *But I really want automated word counting for my file type!*

Contact us at [hts@translated.net](mailto:hts@translated.net) and we'll be happy to discuss it.

#### *What if the client wants to translate the same source into multiple languages?*

Send a list of comma separated values in the "t" parameter of the call, like this: http://www.translated.net/hts/?f=quote&cid=htsdemo&p=htsdemo5&s=English&**t=S** panish, Italian, Japanese&text=Hello World

#### *What if the client just wants to obtain an information without actually sending the file?* Use the wordcount "w" parameter in place of "text", like this:

[http://www.translated.net/hts/?f=quote&cid=htsdemo&p=htsdemo5&s=English&](http://www.google.com/url?q=http%3A%2F%2Fwww.translated.net%2Fhts%2F%3Ff%3Dquote%26cid%3Dhtsdemo%26p%3Dhtsdemo5%26s%3DEnglish%26t%3DItalian%26w%3D1000&sa=D&sntz=1&usg=AFQjCNGY8umBeuUQLUgnsP9l4o_xb2acAA)[t=I](http://www.google.com/url?q=http%3A%2F%2Fwww.translated.net%2Fhts%2F%3Ff%3Dquote%26cid%3Dhtsdemo%26p%3Dhtsdemo5%26s%3DEnglish%26t%3DItalian%26w%3D1000&sa=D&sntz=1&usg=AFQjCNGY8umBeuUQLUgnsP9l4o_xb2acAA) [talian](http://www.google.com/url?q=http%3A%2F%2Fwww.translated.net%2Fhts%2F%3Ff%3Dquote%26cid%3Dhtsdemo%26p%3Dhtsdemo5%26s%3DEnglish%26t%3DItalian%26w%3D1000&sa=D&sntz=1&usg=AFQjCNGY8umBeuUQLUgnsP9l4o_xb2acAA)[&](http://www.google.com/url?q=http%3A%2F%2Fwww.translated.net%2Fhts%2F%3Ff%3Dquote%26cid%3Dhtsdemo%26p%3Dhtsdemo5%26s%3DEnglish%26t%3DItalian%26w%3D1000&sa=D&sntz=1&usg=AFQjCNGY8umBeuUQLUgnsP9l4o_xb2acAA)**[w=1000](http://www.google.com/url?q=http%3A%2F%2Fwww.translated.net%2Fhts%2F%3Ff%3Dquote%26cid%3Dhtsdemo%26p%3Dhtsdemo5%26s%3DEnglish%26t%3DItalian%26w%3D1000&sa=D&sntz=1&usg=AFQjCNGY8umBeuUQLUgnsP9l4o_xb2acAA)**. You can send the file later on in the confirmation call.

#### *Is there any other output format for HTS responses?*

HTS, by default, replies with pure text, however if you specify "of=json" it will return a JSON. This further optional parameter is supported by all of the HTS functions ("quote", "confirm", "status", "ll", "subjects").

#### *Is there any testing environment?*

HTS offers a sandbox environment for checking the whole quote-confirm-delivery loop, without making a real order. No charges will be applied for sandbox projects and there are no limits to the number of sandbox projects a user can make. Find a detailed explanation at the related section.

For all other questions, contact us at [hts@translated.net.](mailto:hts@translated.net)

# Functions reference

All functions are in the form of http://www.translated.net/hts/?f=<function name>&param1=val1&param2=val2&...

*IMPORTANT*: **mandatory** parameters are underlined and bolded

#### **Request a quotation**

This function returns the price and delivery date for a human translation. This is the first step in ordering a human translation using HTS.

It requires at least the **text** or the **w** parameter to return a valid response. This means that you can obtain a valid quote without actually sending your document if you at least provide the word count.

Function **quote** accepts following parameters:

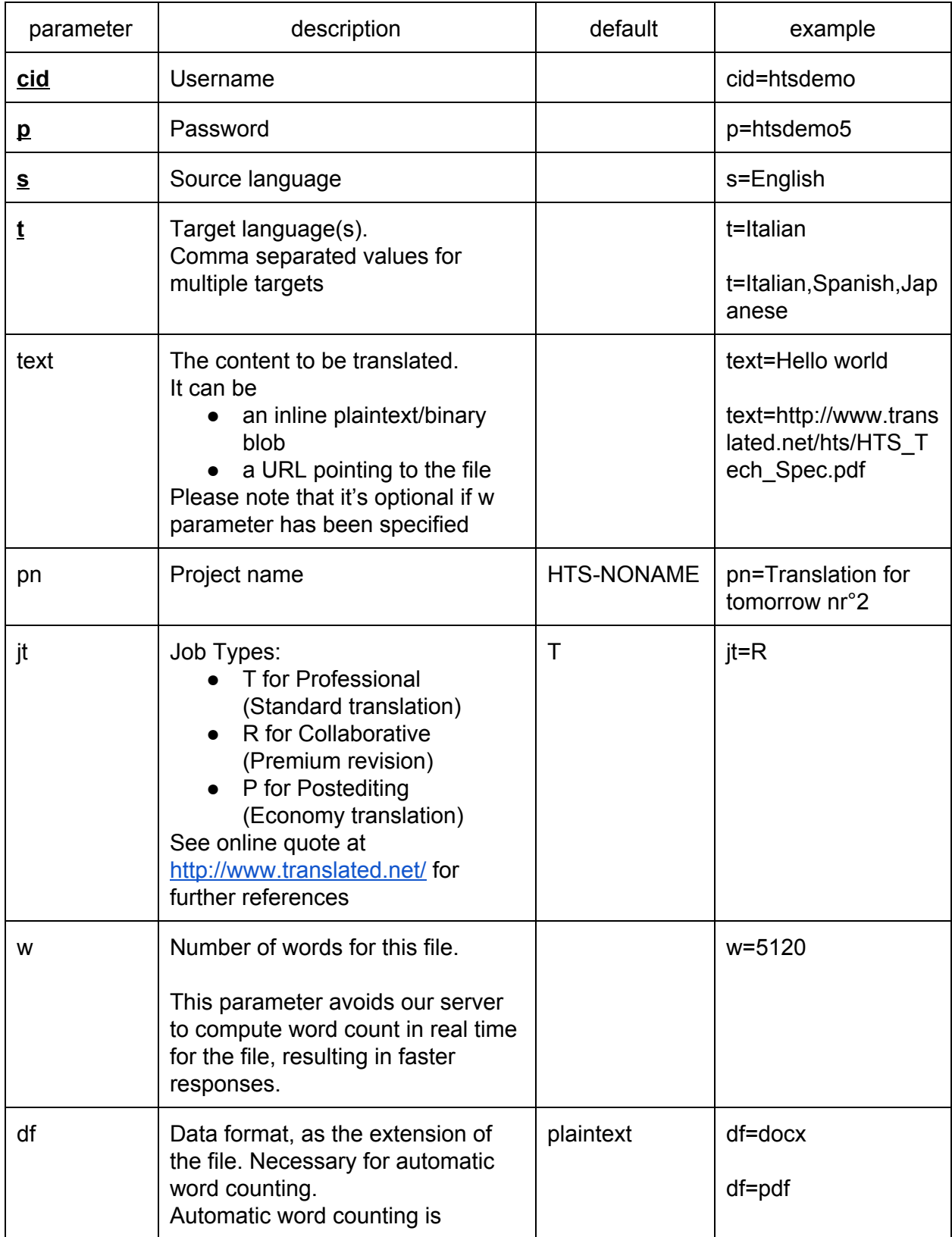

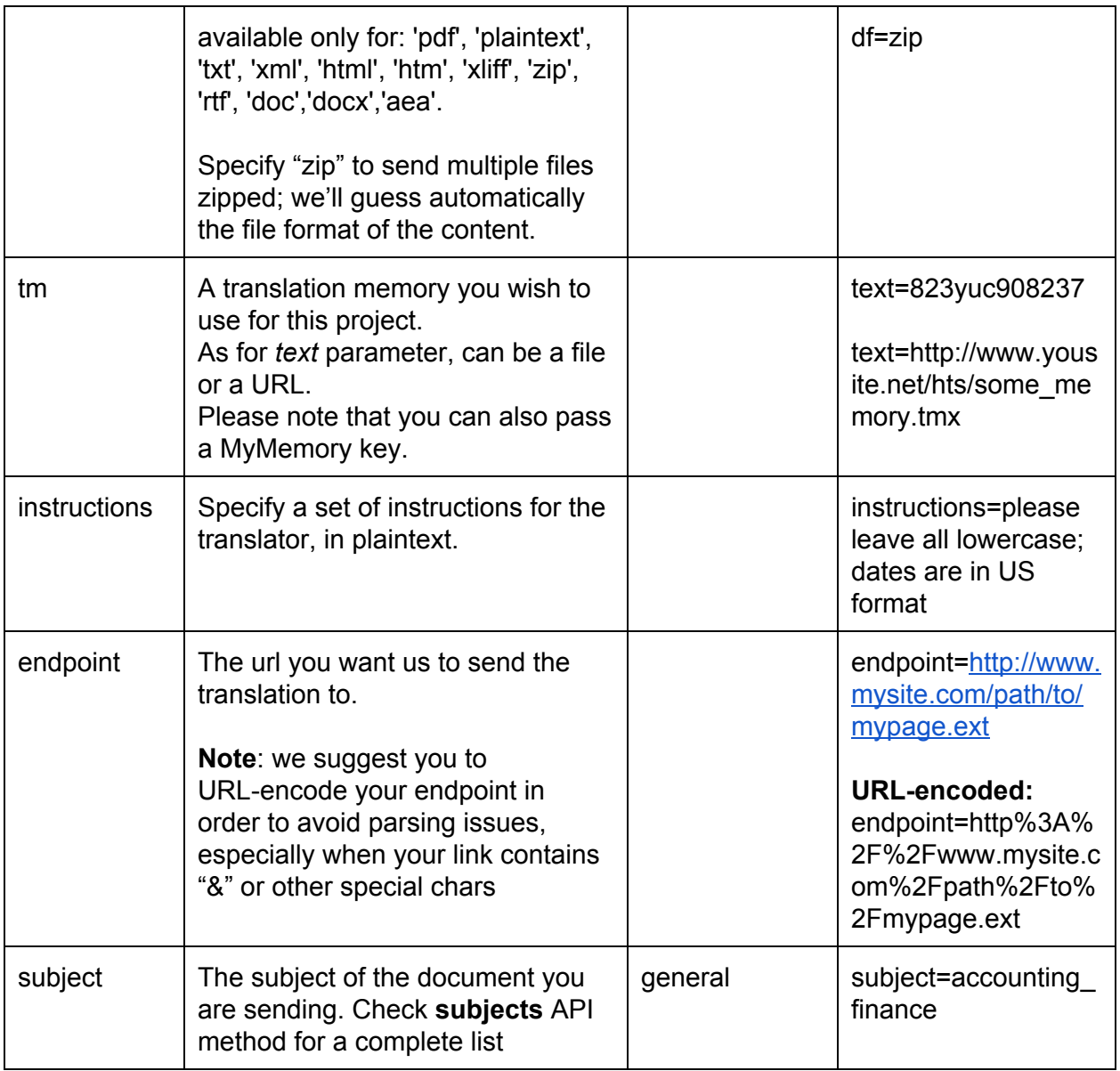

## **Example**

http://www.translated.net/hts/?f=quote&cid=htsdemo&p=htsdemo5&s=English&t=Italian,Frenc h&text=http://www.translated.net/hts/HTS\_Tech\_Spec.pdf&df=pdf&jt=P&pn=SimpleTest&w=3 000

Function **quote** returns the following fields:

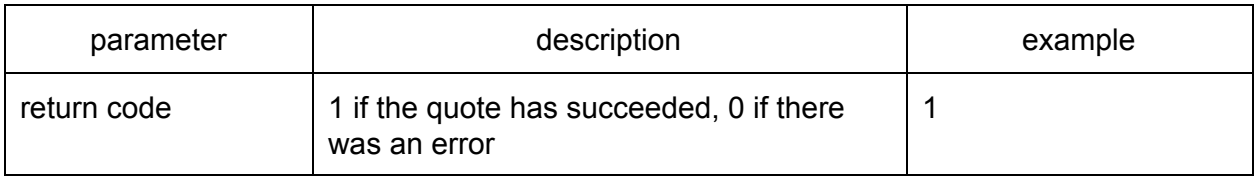

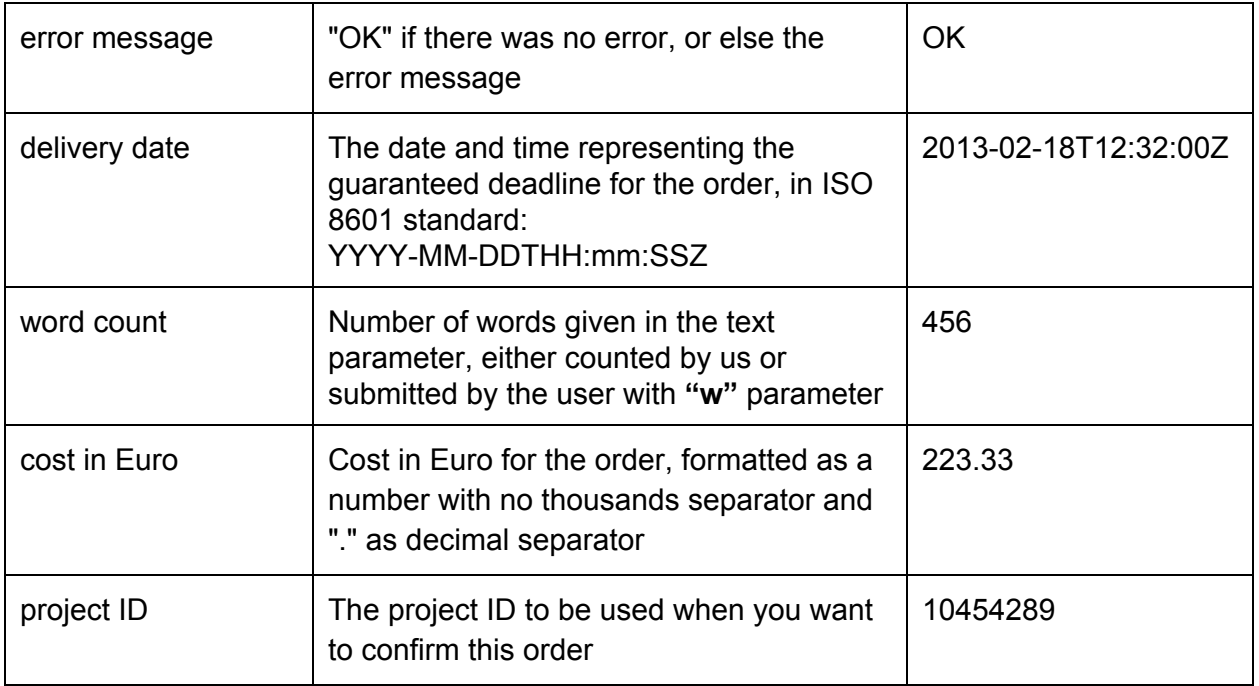

# **Confirm the order**

This function confirms a previously requested human translation quote. This is the second and final step in placing an order for human translation using HTS.

Function **confirm** accepts following parameters:

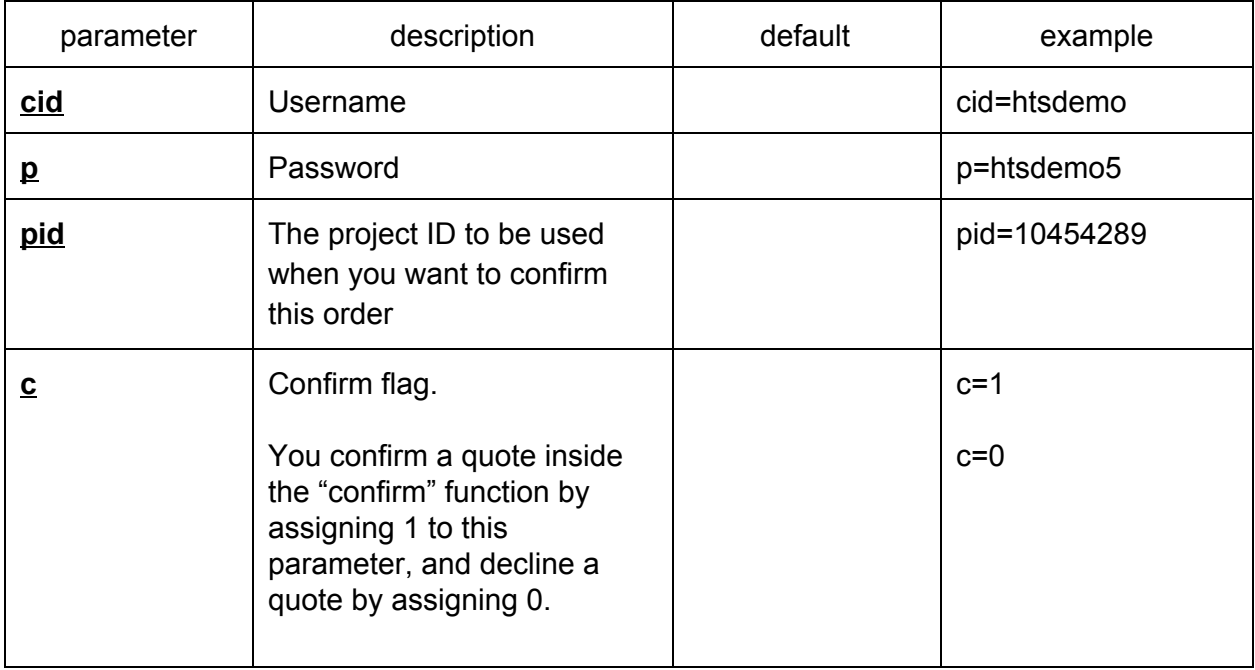

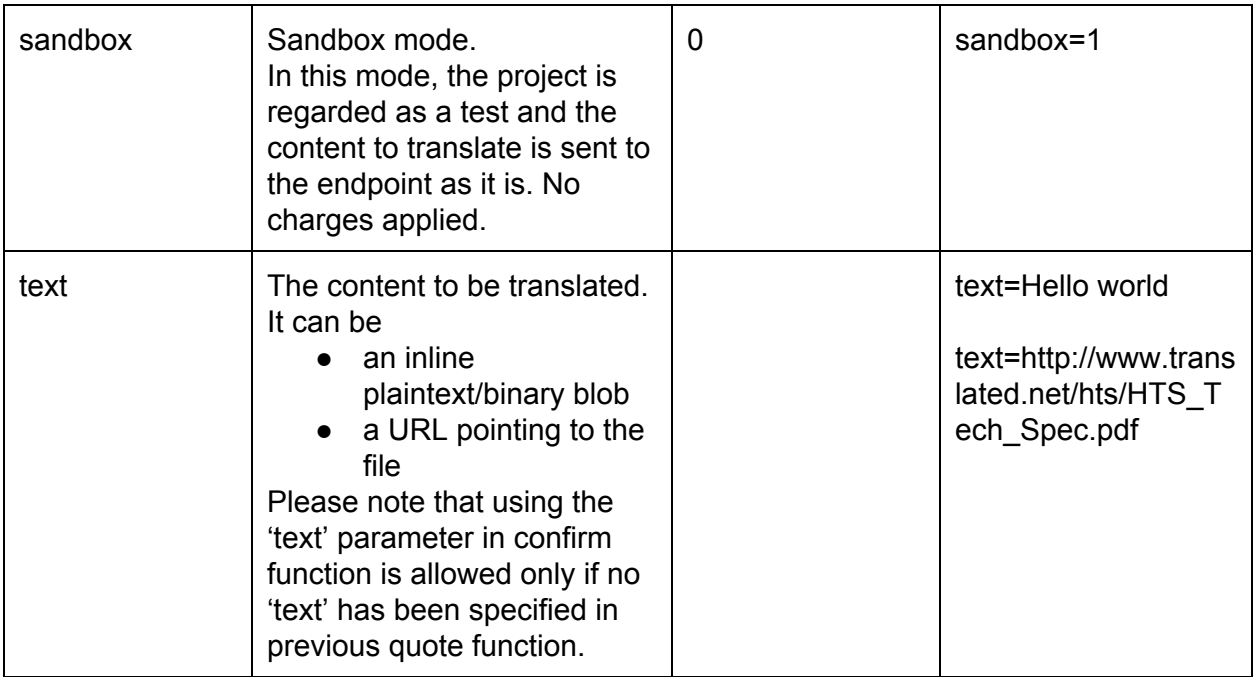

#### **Example**

http://www.translated.net/hts/?f=confirm&cid=htsdemo&p=htsdemo5&c=1&pid=232451

Function **confirm** returns the following fields:

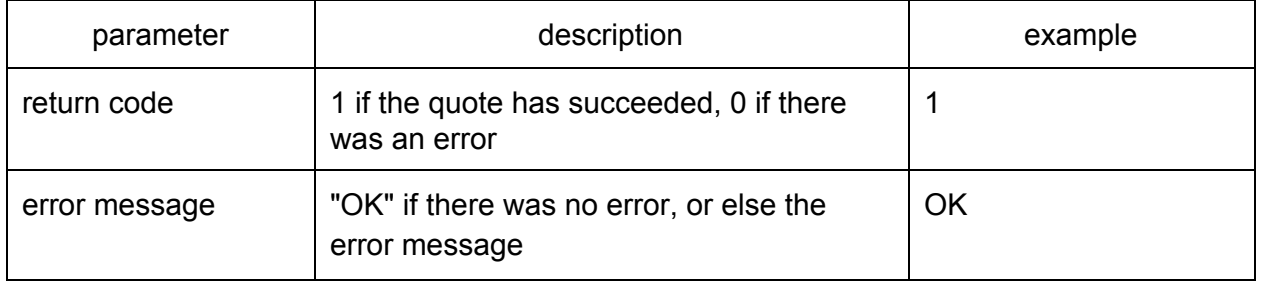

## **Getting project status in real time**

This function lets you track the status of all the project that you have submitted.

Function **status** accepts following parameters:

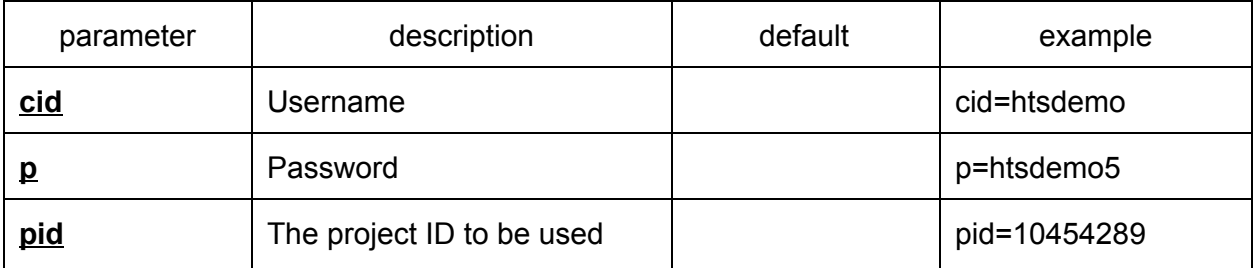

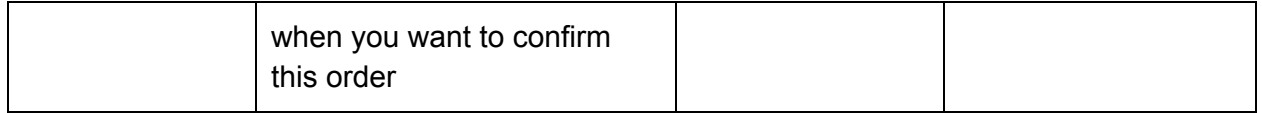

**Example**

http://www.translated.net/hts/?f=status&cid=htsdemo&p=htsdemo5&c=1&pid=232451

Function **status** returns the following fields:

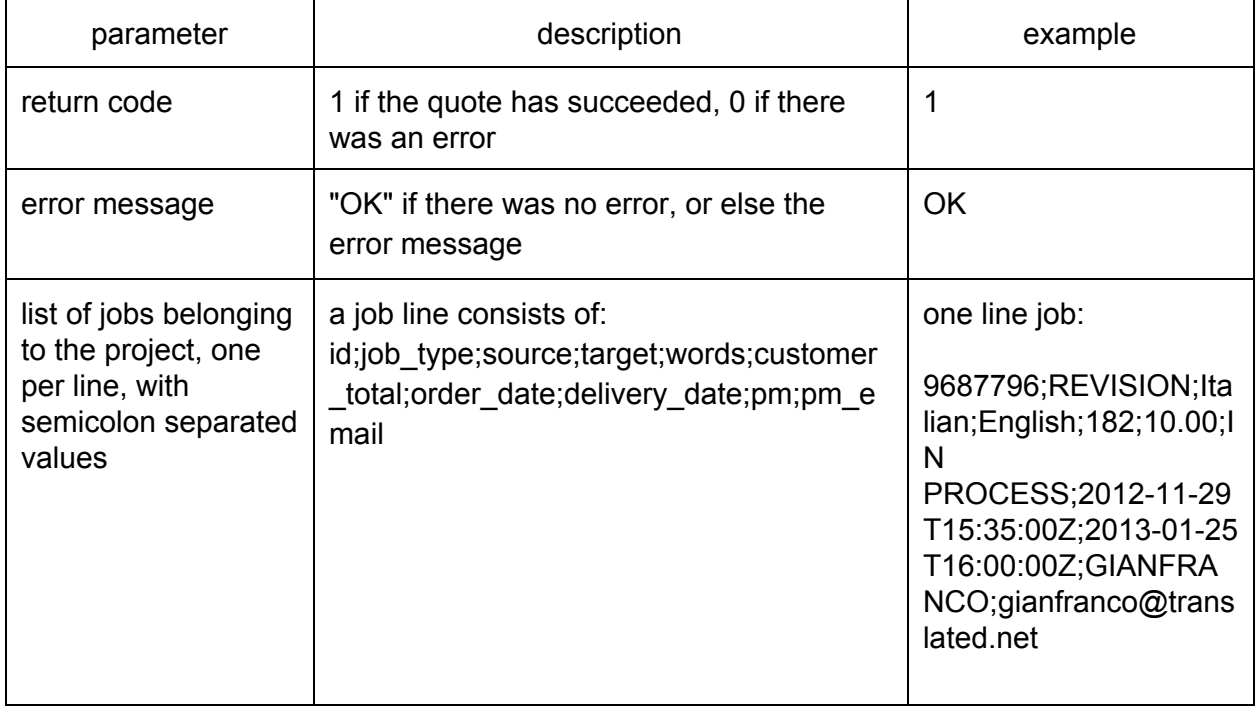

#### **List supported languages**

This function shows the list of language codes supported for human translation (for the source and target parameters of the quote and confirm functions). The list contains the RFC 3066 code, the ISO two- and three-letter codes

This function should be used to periodically update the supported language list on your system.

Function **ll** accepts following parameters:

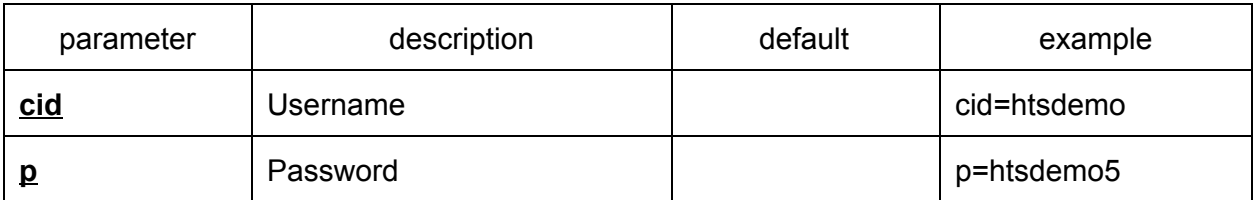

## **Example** http://www.translated.net/hts/?f=ll&cid=htsdemo&p=htsdemo5

Function **ll** returns the following fields:

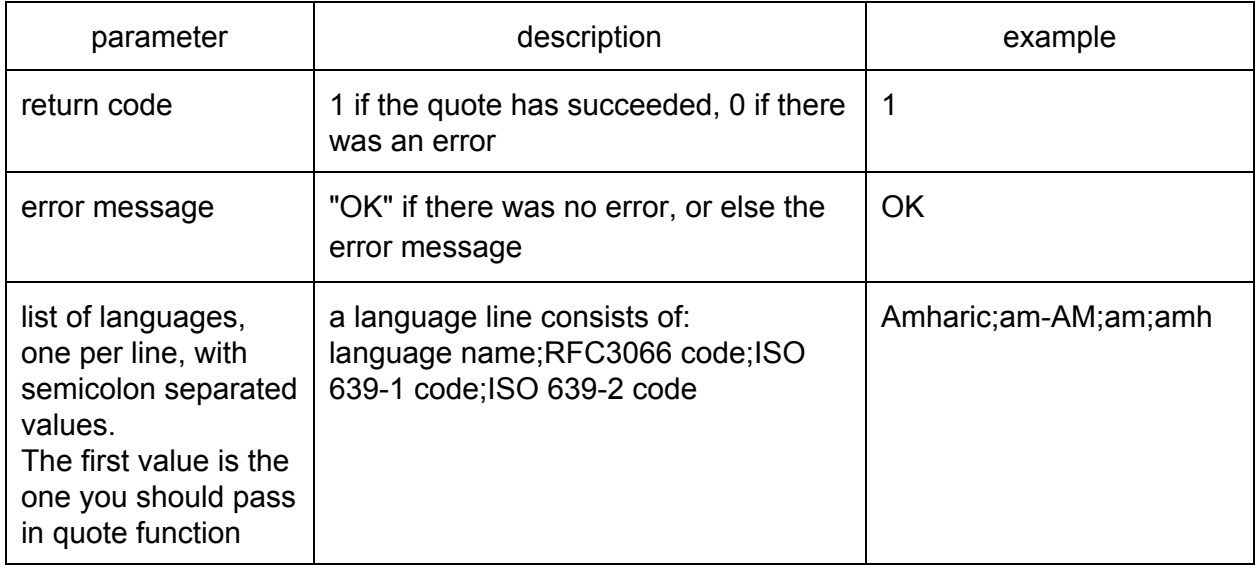

# **List supported subjects**

This function shows the list of subject codes supported for human translation. This function should be used to periodically update the supported subjects list on your system.

Function **subjects** accepts following parameters:

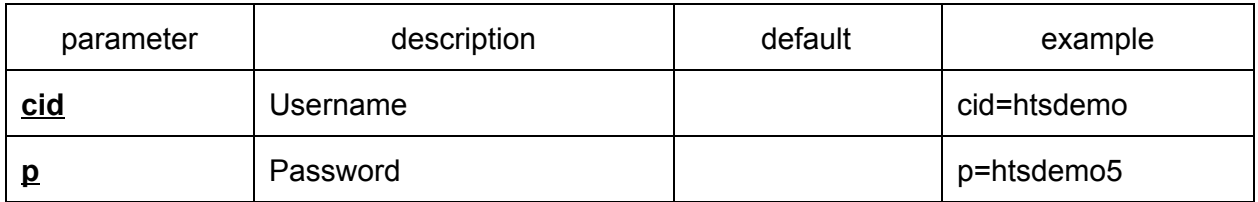

#### **Example**

http://www.translated.net/hts/?f=subjects&cid=htsdemo&p=htsdemo5

Function **subjects** returns the following fields:

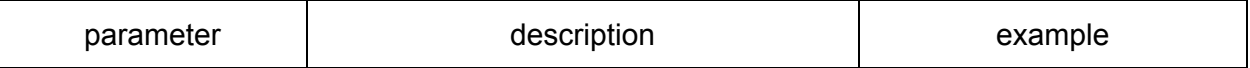

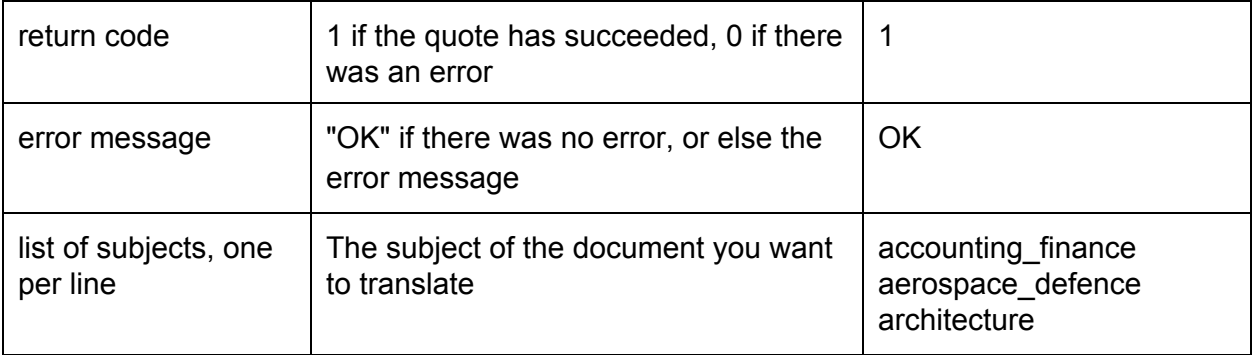